## МИНОБРНАУКИ РОССИИ

### Федеральное государственное бюджетное образовательное учреждение высшего образования

## **«САРАТОВСКИЙ НАЦИОНАЛЬНЫЙ ИССЛЕДОВАТЕЛЬСКИЙ ГОСУДАРСТВЕННЫЙ УНИВЕРСИТЕТ ИМЕНИ Н.Г.ЧЕРНЫШЕВСКОГО»**

Кафедра Математического и компьютерного моделирования

#### **Разработка прикладного программного обеспечения**

#### **для оптимизации инвестиционного портфеля**

# АВТОРЕФЕРАТ МАГИСТЕРСКОЙ РАБОТЫ

студентки 3 курса 381 группы

направление 09.04.03 — Прикладная информатика

механико-математического факультета

Тучиной Ангелины Владимировны

Научный руководитель зав. каф., д.ф.-м.н., доцент Михайл и НО.А. Блинков

Зав. кафедрой зав. каф., д.ф.-м.н., доцент Голев и Саландар и Саландар Голев Блинков

Саратов 2023

Введение. Финансовые инвестиции – наиболее распространённый среди доступных широкому населению способ вложения средств с целью получения дохода, представляющий собой покупку финансовых инструментов, таких как ценные бумаги. Число физических лиц, имеющих брокерские счета на Московской бирже (МОЕХ), по итогам июня 2023 года достигло 25.95 млн, что на 3 млн больше, чем на конец прошлого года [1] и при населении России в количестве примерно 146.5 млн человек [2] составляет 17,8% населения России. Продвинутым уровнем финансовых инвестиций является создание портфеля: инвестирование в различные виды активов с целью диверсификации и снижения рисков. В связи с этим возникает проблема поиска оптимального (должным образом удовлетворяющего потребности инвестора) портфеля акций.

В настоящий момент существует большое количество приложений, предлагающих облегчение работы с инвестициями, включая портфели. Эти приложения значительно упрощают некоторые аспекты анализа, как технического (статистика доходности активов, анализ диверсификации и т.д.), так и фундаментального (например, агрегация важных новостей о компаниях). Некоторые из них даже приводят статистику портфеля в целом, вычисляя доходность и риск портфеля в целом или рассчитывая его прочие показатели, такие как коэффициент Шарпа. Однако ни в одном из них нет функции, которая изначально сформировала бы оптимальный портфель в соответствии с предпочтениями ЛПР, опираясь на существующие реальные данные по желаемым активам.

В рамках магистерской работы была сформулирована цель исследования: создать прикладное программное обеспечение, выполняющее задачу подбора эффективного инвестиционного портфеля с заданным набором акций, включая его графический пользовательский интерфейс.

Для выполнения цели работы были поставлены следующие задачи:

- рассмотреть критерии и методы вычисления эффективных инвестиционных портфелей;
- изучить и освоить методы создания графического пользовательского интерфейса;
- спроектировать дизайн пользовательского интерфейса, позволяющий эффективно реализовать функционал программы;
- определить средства создания и реализации графического пользовательского интерфейса, отвечающего требованиям спроектированного дизайна:
- разработать ПО, обладающее соответствующими задаче функциями, а также его графический пользовательский интерфейс.

В качестве объекта исследования выступает множество инвестиционных портфелей.

Предметом исследования является вычисление эффективного инвестиционного портфеля.

В ходе работы были использованы следующие методы: анализ, статический анализ, синтез, индукция, классификация, формализация, метод «при прочих равных условиях», практическое моделирование, измерение, сравнение.

Задачи исследования определили структуру магистерской работы, которая состоит из введения, трёх разделов, заключения и приложений. Во введении рассматривается актуальность данной работы, её цель, задачи, объект и предмет исследования. Первый раздел посвящён постановке задачи оптимизации структуры портфеля и методам её решения. Во втором разделе рассматриваются особенности создания графического пользовательского интерфейса и методы его взаимоинтеграции с исходным кодом программы. Третий раздел содержит практический процесс поэтапного создания программного обеспечения, способного решить задачу оптимизации с применением рассмотренных методов, а также некоторых вспомогательных элементов, таких как иконка приложения; помимо этого, предлагаются направления для дальнейшего развития приложения. В заключении составляется отчёт о проделанной работе и делается вывод об успешности выполнения задач и достижения цели работы. Приложения содержат демонстрацию страниц инвестиционных сервисов с помощью рисунков, а также исходный код ПО.

**Основная часть.** В настоящее время термин «портфель» подразумевает наличие у инвестора нескольких видов активов, так как его основная задача заключается в защите вложенных средств путём придания совокупности

ценных бумаг такие свойства, которые невозможны по отношению к каждой из них по отдельности; достигается данная цель за счёт диверсификации вложения доступных средств не в один вид ценных бумаг, а в несколько.

Основными параметрами портфеля, так же как и отдельного актива, считаются доходность (процентная разница между ценой покупки и продажи актива) и риск (вероятность потерь, связанных с инвестированием).

Задача о формировании портфеля ценных бумаг с точки зрения подхода «доходность — риск» основывается на следующих предположениях [4]:

- 1. оценка портфеля основывается на доходности и риске активов;
- 2. при выборе из двух одинаковых во всём прочем портфелях выбор падает на портфель с большей ожидаемой доходностью;
- 3. при выборе из двух одинаковых во всём прочем портфелях выбор падает на портфель с меньшим риском;
- 4. характеристики активов и портфеля относятся к одному заданному периоду владения;
- 5. активы бесконечно делимы (допустима любая вложенная доля);
- 6. оптимизация стратегий не ограничена техническими препятствиями; для любого актива допустима короткая продажа; издержки и налоги на покупку и продажу активов не учитываются.

Математически же задача оптимизации портфеля выражается следующим образом:

$$
\begin{cases}\nR_p \to \max; \\
\sigma_p \to \min; \\
W_1 + W_2 + \dots + W_n = 1; \\
W_i \ge 0,\n\end{cases}
$$

где  $R_p$  — доходность,  $\sigma_p$  — риск,  $W_i$  — доля бумаги в портфеле. При данной формулировке задача практически не решаема, так как доходность и риск находятся в прямой зависимости друг от друга по причинам, связанным с законами формирования рынка. В связи с этим задачи оптимизации сводятся ко двум основным категориям: максимальное увеличение доходности при заданном допустимом риске  $(R_p \to max, \sigma_p \leq \sigma)$  или максимальное уменьшение риска при заданной допустимой доходности  $(R_p \ge R, \sigma_p \to min)$ .

Математическая формализация данной задачи была впервые предложена Г. Марковицем в 1951 году. Математическое выражение будущей доходности в виде математического ожидания и риска в виде среднеквадратичного отклонения доходности получило общемировое признание, нашедшее кульминацию в присуждении Марковицу Нобелевской премии [5]. Эти формулировки используются для определения характеристик портфеля и в данной работе.

Портфельная теория Марковица является базисом для развития методов инвестирования, однако не предлагает практического решения сама по себе; поэтому для прикладного применения данного метода необходимы вспомогательные инструменты.

Проблему неопределённости входных значений решает использование метода (а точнее, группы методов) Монте-Карло, в основе которого лежит генерация случайных значений в заданном диапазоне. Это, как и в целом использование диапазона значений вместо не определимых изначально величин, позволяет построить допустимое распределение долей портфеля и определить его достоверность.

Ещё одним важным инструментом является понимание того, что оптимизированный портфель далеко не всегда означает исключительно максимальную доходность или минимальный риск. Благодаря использованию соотношения единицы доходности к единице риска, или коэффициенту Шарпа 8, решение инвестора отвязывается от строго заданной границы доходности или риска, предлагая вместо этого вариант, который можно по-настоящему назвать оптимизированным.

Программное обеспечение позволяет автоматизировать и ускорить все шаги решения, начиная от сбора данных и заканчивая выводом данных, оставляя пользователю только интерпретацию полученных результатов.

Для создания программы был выбран язык Python. Разработка ведётся на версии 3.9.12 с использованием интегрированной среды разработки IDLE.

Алгоритм действия программы заключается в следующей последовательности:

1. Пользователю предлагается ввести список названий акций, которые будут составлять содержимое портфеля.

- 2. Функция fin.download считывает данные о курсах закрытия искомых акций за последние полгода.
- 3. Производятся вычисления, итогом которых становятся следующие переменные: доходность и риск каждой из акций, их показатели ковариации и корреляции.
- 4. Функция random portfolio генерирует большое количество портфелей со случайным долевым соотношением акций.
- 5. Вычисляются доходности и риски для каждого из сгенерированных портфелей.
- 6. Из полученного множества определяются следующие портфели: ПМР, ПКШ, и портфель равных долей.
- 7. Выводится полученная информация по каждой из акций и по особенным портфелям, а также график множества портфелей.

Графический пользовательский интерфейс (далее ГПИ, GUI) — это форма взаимодействия пользователя с компьютером или другим устройством, осуществляемая с помощью визуальных элементов. ГПИ состоит из следующих компонентов: окна, виджеты и их свойства, события (на что реагирует программа) и обработчики событий (как реагирует программа). Программы с ГПИ являются по сути своей событийно-ориентированными, то есть та или иная часть программного кода начинает выполняться в качестве реакции на то или иное событие.

Принципы проектирования ГПИ совершенствовались на протяжении десятилетий, и этот процесс до сих пор не закончен. Главным мотивом при разработке ГПИ является создание интерфейса, который даёт пользователям возможность легко и эффективно взаимодействовать с приложением. Для этого требуется, чтобы элементы ГПИ были согласованными между собой, информативными, а также желательно, чтобы они следовали уже устоявшимся и привычным пользователю паттернам. Поэтому первым шагом в применении знаний о создании ГПИ на практике является разбор интерфейсов уже существующих схожих программ.

Для рассмотрения были представлены три инвестиционных сервиса: Snowball, Blackterminal и Intelinvest. По итогам анализа были выявлены схожие элементы и тематики (например, «тёмная тема» и кольцевые диаграммы для представления портфелей), использование которых в приложении позволит ещё более ассоциировать его с привычными пользователю инструмента-МИ.

Для реализации приложения был выбран модуль Tkinter, заложенный в языке Python по умолчанию и служащий стандартным инструментом для написания ГПИ для программ, чей исходный код также основан на этом языке. Помимо самого модуля используется PAGE - ответвление/расширение программы Visual Tcl, предоставляющее интерактивный интерфейс для создания ГПИ.

На основе предыдущих наработок в сфере расчёта оптимального инвестиционного портфеля, освоенной теоретической базы в сфере графического пользовательского интерфейса, а также проведённых исследований, была проведена работа по созданию полноценного приложения для создания ОПИ. В соответствии с рисунком 1, рисунком 2 представлены окна приложения: окна ввода и справки, окно вывода результатов соответственно. Реализация приложения в качестве самостоятельной единицы была осуществлена с помощью программы auto-py-to-exe.

Наконец, были определены направления для дальнейшего развития приложения: добавление вариантов для изменения срока подсчёта доходности с учётом пожеланий пользователя касательно длительности инвестиций; оптимизация приложения путём рефакторинга кода и исключения ненужных зависимостей; а также графические улучшения с целью создания уникального образа приложения.

Заключение. В ходе выполнения работы были выполнены следующие задачи:

- рассмотрены критерии и методы вычисления эффективных инвестиционных портфелей;
- изучены и освоены методы создания графического пользовательского интерфейса;
- спроектирован дизайн пользовательского интерфейса, позволяющий эффективно реализовать функционал программы;

 $\overline{7}$ 

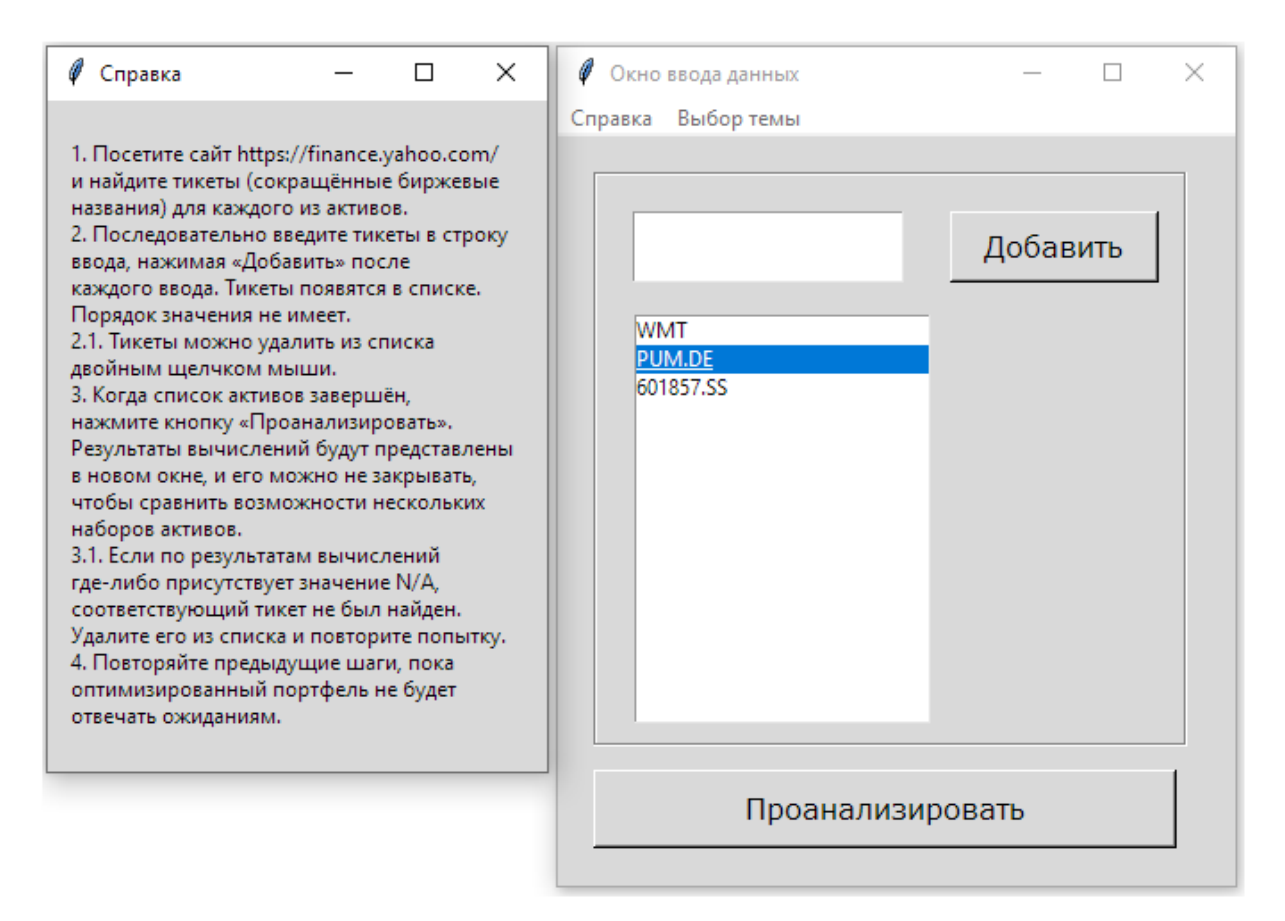

Рисунок 1 — Приложение, окно ввода и справка

| Окно вывода результатов |            |      |           |                                          |           |                   |  |
|-------------------------|------------|------|-----------|------------------------------------------|-----------|-------------------|--|
| Показатели акций        |            |      |           | Портфель мин. риска                      |           | Портфель по Шарпу |  |
| Актив                   | Доходность | Риск | Актив     | Доля (%)                                 | Актив     | Доля (%)          |  |
| 601857.SS               | $-0.06$    | 1.75 | 601857.SS | 14.23                                    | 601857.SS | 1.29              |  |
| PUM.DE                  | $0.10 -$   | 2.38 | PUM.DE    | 4.19                                     | PUM.DE    | 11.73             |  |
| <b>WMT</b>              | 0.06       | 0.76 | WMT       | 81.58                                    | WMT       | 86,98             |  |
|                         |            |      |           |                                          |           |                   |  |
|                         |            |      |           | Построить матрицу корреляций активов     |           |                   |  |
|                         |            |      |           | Построить график распределения портфелей |           |                   |  |

Рисунок 2 — Приложение, окно вывода

- определены средства создания и реализации графического пользовательского интерфейса, отвечающего требованиям спроектированного дизайна;
- разработано ПО, обладающее соответствующими задаче функциями, а также его графический пользовательский интерфейс.

В ходе работы были задействованы навыки и умения, связанные со сферами управления информационными ресурсами, информационного моделирования, объектно-ориентированного программирования, событийноориентированного программирования и графического дизайна.

Итоговым результатом работы стало достижение поставленных задач путём разработки программы для анализа набора акций и составления оптимальных портфелей. Данная программа значительно облегчает для ЛПР выбор процентного соотношения активов в инвестиционном портфеле за счёт предоставления объективной информации об основных характеристиках активов и математически обоснованных рекомендаций с учётом заложенных в программе стратегий по формированию ОПИ. ГПИ приложения дополнительно совершенствует пользовательский опыт за счёт предоставления удобного пути взаимодействия с программой. Из этого можно сделать вывод, что была достигнута цель работы по созданию программного обеспечения, выполняющего задачу подбора эффективного инвестиционного портфеля по заданному набору акций.